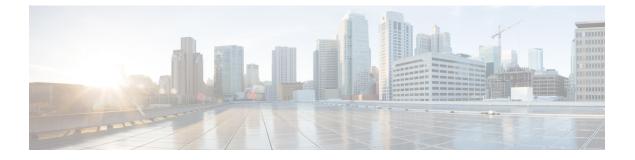

## **Preparation**

Collect Required Network Information, page 1

## **Collect Required Network Information**

Before you begin the installation, collect the following network information from the data network administrator. You will need this information for the installation:

- IP Addresses for the following:
  - ° VMware Hypervisor (ESXi)
  - · Each collaboration application to be installed
  - ° (optional) CIMC, if remote console access is required
- Subnet Mask
- Gateway IP address
- DNS server IP address
- · Hostname for each application
- (optional) Domain Name
- NTP server IP address
- Time zone
- (optional) SMTP server

The next sections list the steps to install a BE7000 server. After collecting the required network information, follow the rest of the document carefully. For general information on the Cisco UCS C240 M4 server used in Cisco Business Edition 7000, see the Cisco UCS C240 M4 Server Installation and Service Guide.

٦